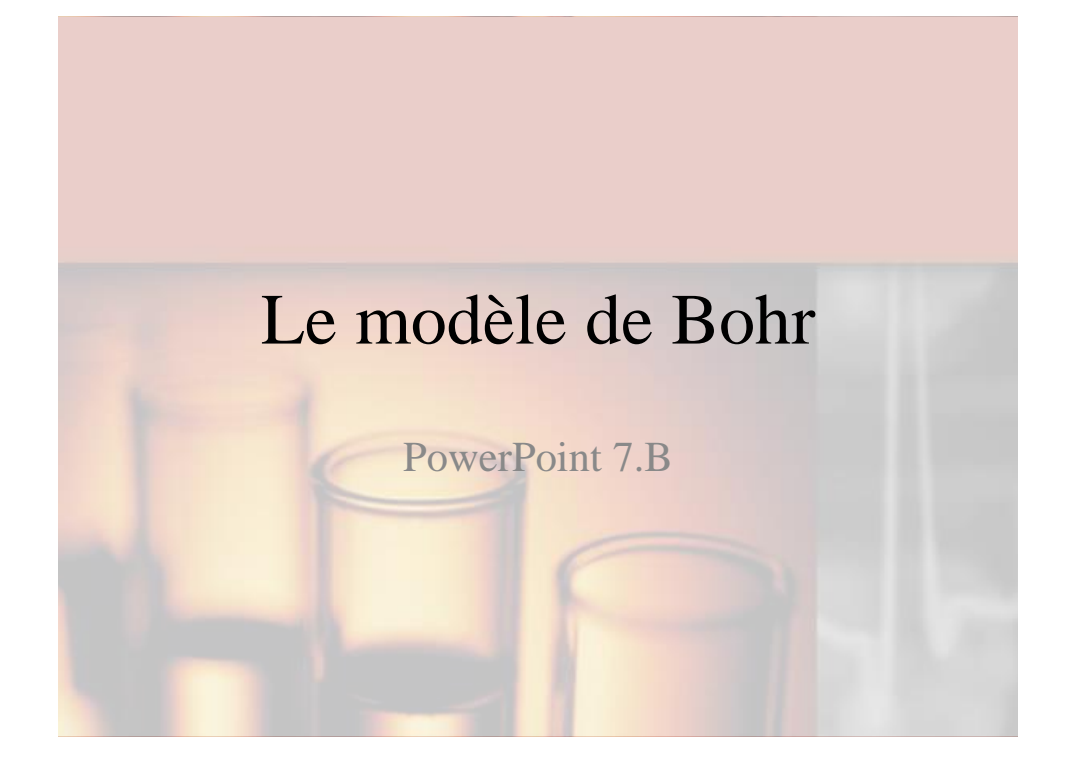

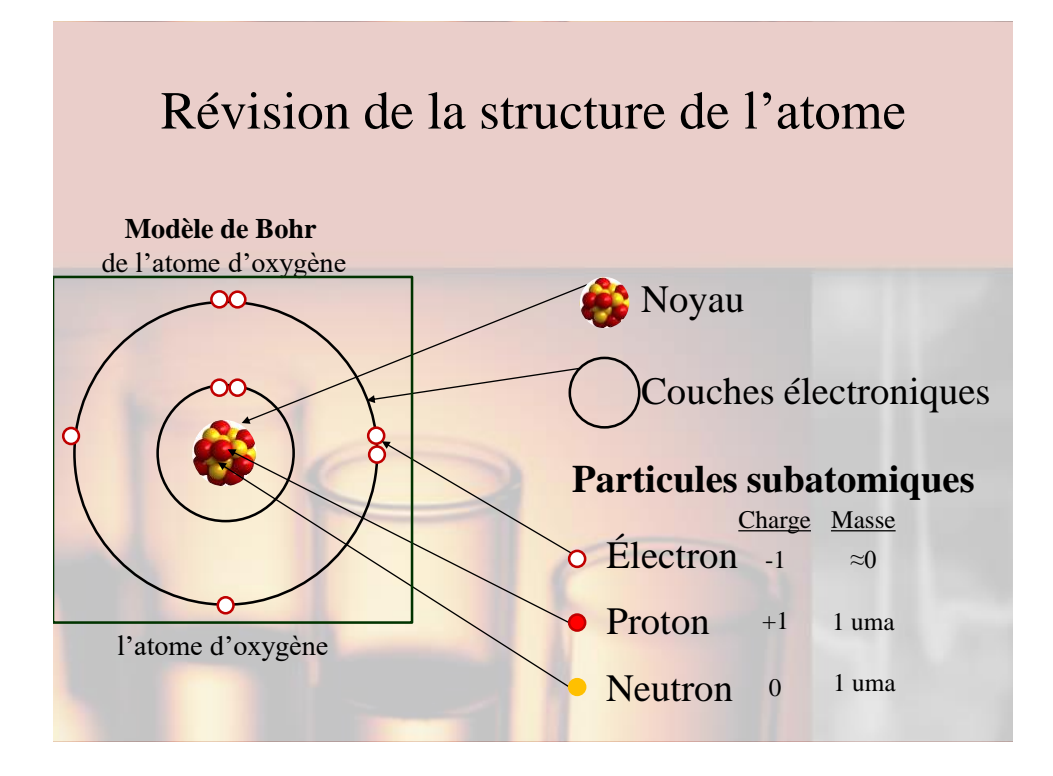

## Les protons et les électrons

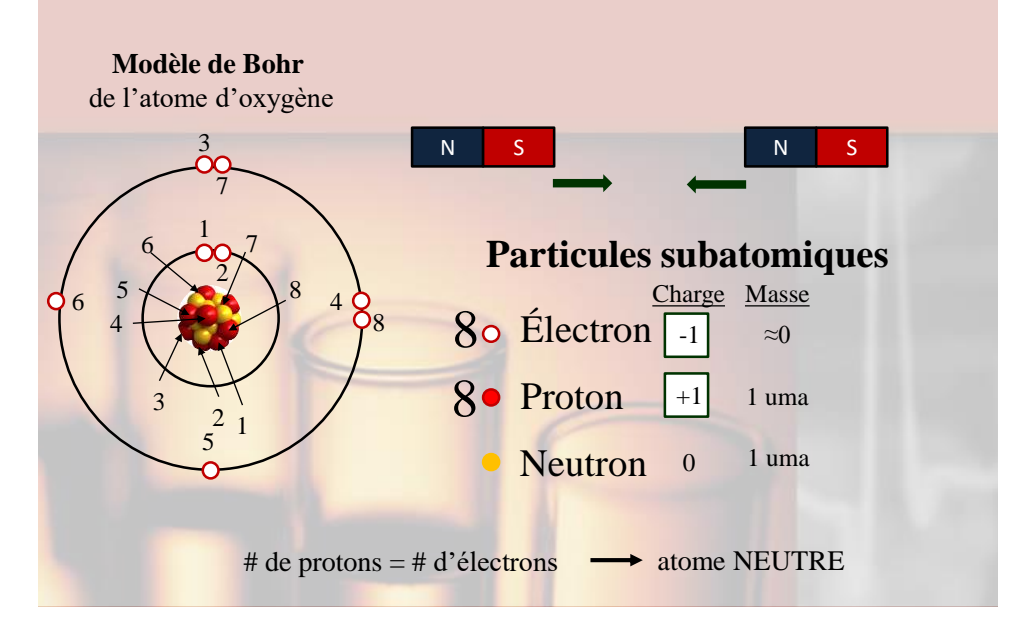

## Comment dessiner un modèle de Bohr Le tableau périodique des éléments  $\begin{array}{c} 1 \\ \textbf{H} \\ \text{hydro} \end{array}$  $7<sub>5</sub>$  $7 \t 3$ 87  $7<sup>1</sup>$  $7 \qquad \qquad$  3 N<br>Azote<br>14,0 N  $N$  $\mathbf N$  $\overline{\mathbf{N}}$ N  $\overline{\mathsf{N}}$ lletài ū  $\overline{0}$  $6,9$  $\begin{array}{l} 11 \\ \textbf{Na} \\ \text{Softm} \\ 23,0 \end{array}$ Azote Azote  $rac{20}{Ca}$  $14,0$ 39,1  $\frac{37}{Bb}$ 63<br>Eu 68<br>Er<br>Etter<br>167,3  $Dy$ Ÿb Tm Basé sur la masse du C-12 à 12,00 68,9  $75,0$ Les valeurs entre parenthèses représentent la masse de l'isotope<br>le plus stable ou le plus connu des<br>éléments absents de la nature.  $\overline{1}$

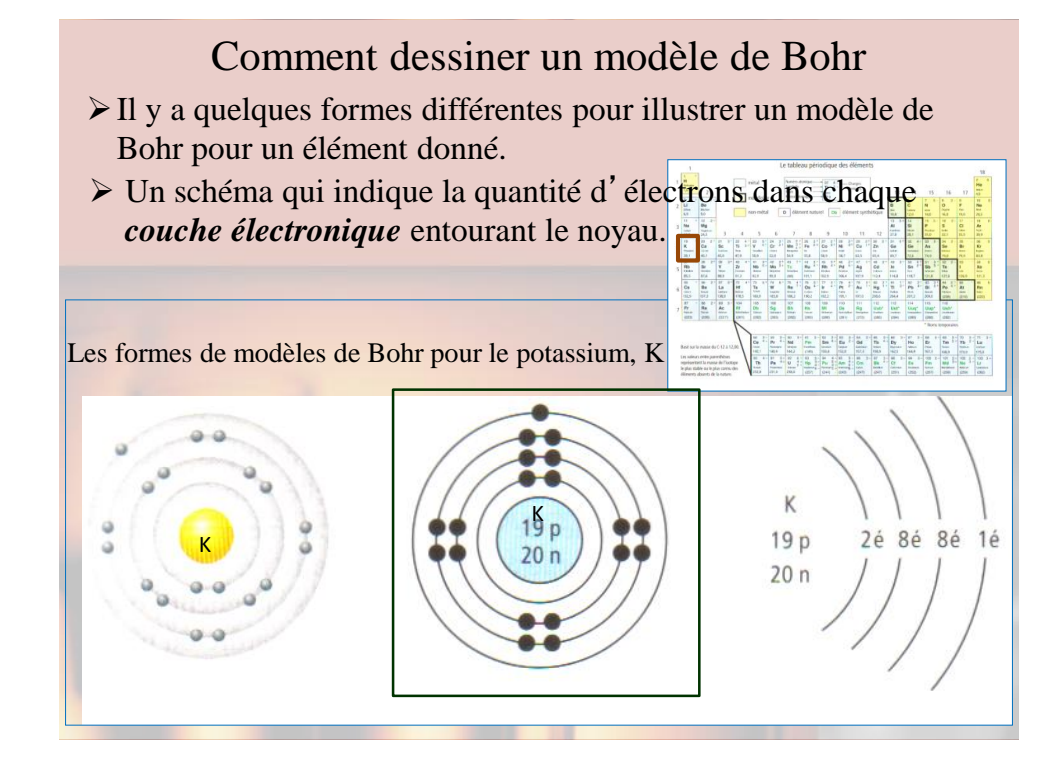

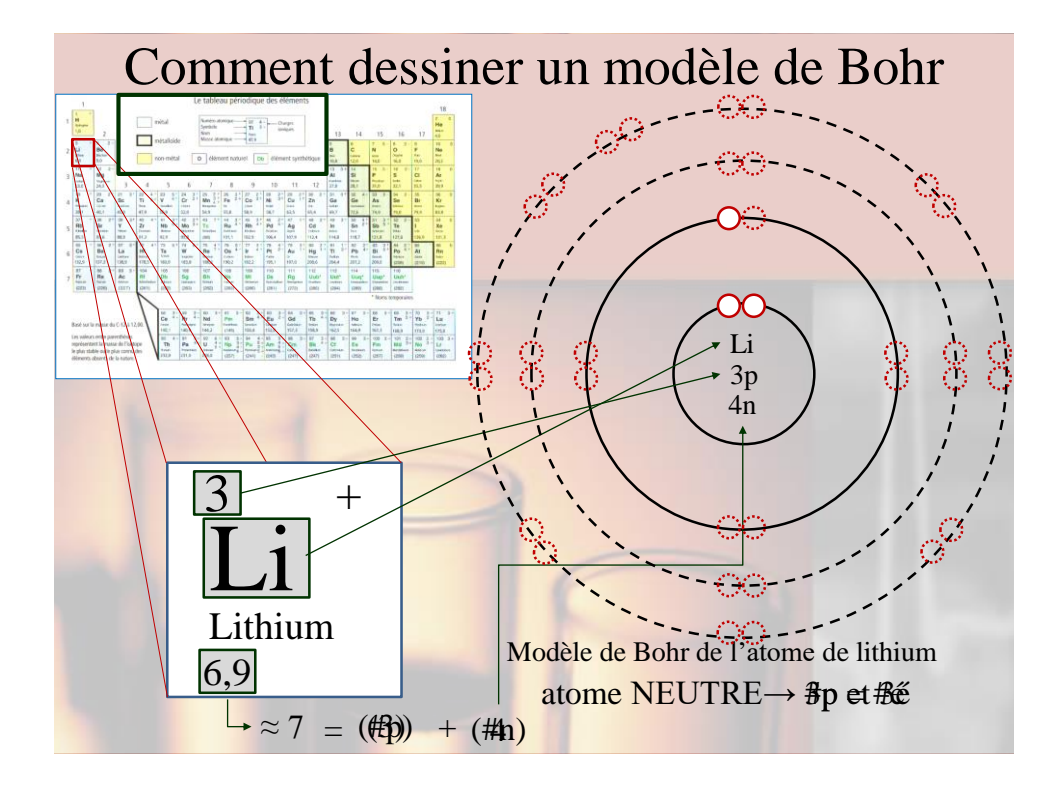

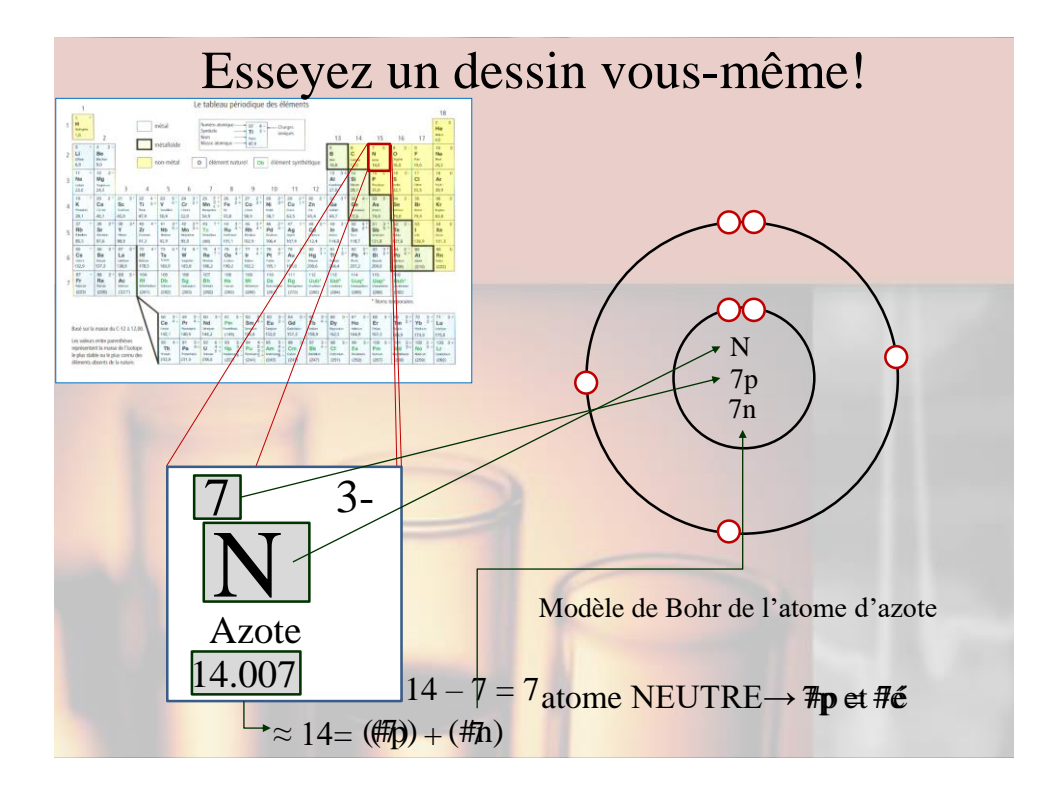

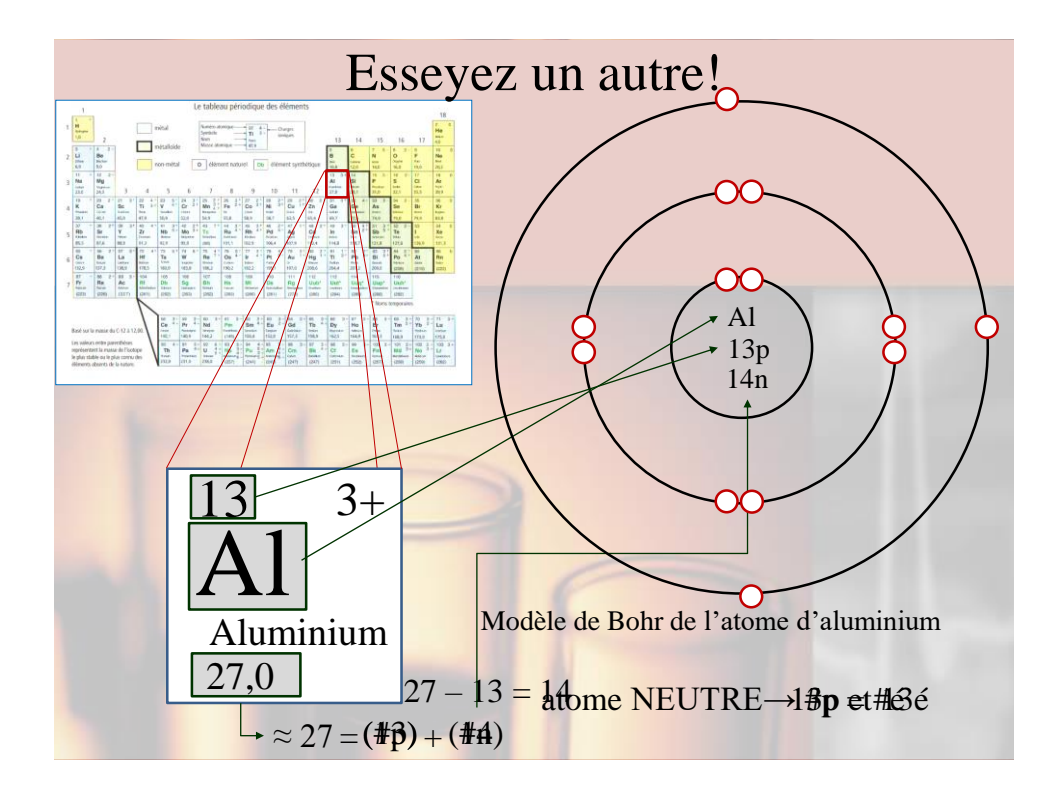

## Récapitulons!

> Le numéro atomique, le # de proton dans le noyau  $\triangleright$  # de neutrons = (masse atomique) – (# de protons)  $\triangleright$  Dans un atome neutre, #de protons = # d'électrons

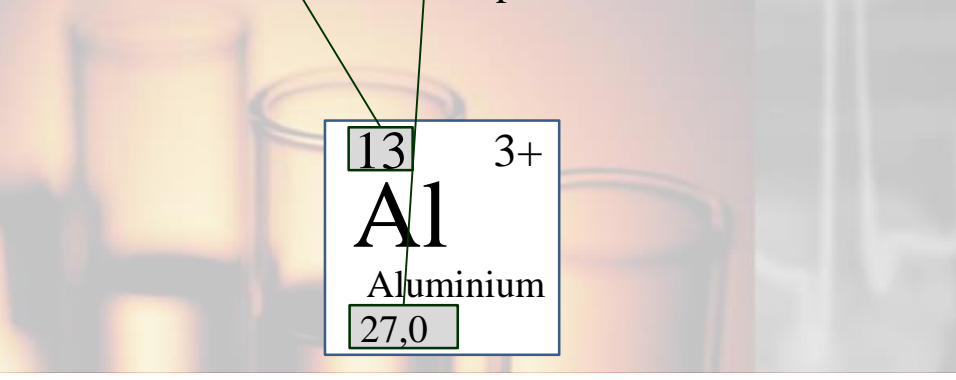